## The aipproc class v1.5 (generic version) for LATEX $2_{\mathcal{E}}$

## F. Mittelbach\* and D. P. Carlisle<sup>†</sup>

\*Zedernweg 62, Mainz †Willow House, Souldern

Abstract. This guide describes the functionality and use of the aipproc class by explaining its extensions and restrictions compared to the article class of standard LATEX. It is not a manual to be used on its own but should be used together with an introductory manual on LATEX such as [7].

Keywords: aipproc class, documentation, LATEX

**PACS:** ???

## **CONTENTS General Overview** 1 Checking your LATEX distribution 2 2 Class details 2 Selecting the target layout . . . . . . . . . . . . . Supported options . . . . . . . . . . . . . . . . Paper selection . . . . . . . . . . . . . . . . 2 Font selection . . . . . . . . . . . . . . . . . Textual references . . . . . . . . . . . . . . . Table note markers . . . . . . . . . . . . . . . . Heading numbers . . . . . . . . . . . . . . . . . Multiple authors . . . . . . . . . . . . . . . . Other front matter commands . . . . . . Cross-references . . . . . . . . . . . . . . . . . 5 5 Floats 6 Building floats manually . . . . . . . . . Bibliography produced manually . . . . . Bibliography produced using BIBTEX . . General requirements and restrictions 10 Special requirements for individual layouts 11 AIP proceeding layout 6x9 . . . . . . . . . . .

| AIP pr | oc | ee | di | ng | g 1 | ay | yo | ut | 8 | X | 11 | S | in | gl | e/ | do | ou | bl | e |  | 11 |
|--------|----|----|----|----|-----|----|----|----|---|---|----|---|----|----|----|----|----|----|---|--|----|
| ARLO   |    |    |    |    |     |    |    |    |   |   |    |   |    | •  |    |    |    |    |   |  | 11 |

## **GENERAL OVERVIEW**

The aipproc class is a LATEX  $2\varepsilon$  document class for conference proceedings of the American Institute of Physics and other documents with similar layout requirements. Your file will be used to reproduce your paper as is, the only modifications done by the publisher are adding appropriate page numbers and the copyright line. It is therefore essential that you embed all fonts when saving your file.

This version of the guide explains all features of the class some of which are only applicable to certain proceeding layouts.

The class provides essentially the same markup as implemented by LATEX's standard article class. In addition to this it implements the following:

- extended set of front matter commands,
- automatic placement of floats into column or page areas including turning of table floats by  $90^{\circ}$  if necessary,
- allows mixing column and page-wide floats without getting the numbering out of sync,
- footnotes will appear below bottom floats,
- extended set of citation commands if the natbib system is installed,
- support for table notes,
- support for textual page references like "on the next page".

Due to the extended functionality an article written for LATEX's standard article class might need adjustments in the following places before it can be used with the aipproc class (a more detailed description is given in later sections):

- In the preamble, since the aipproc class requires a \layoutstyle declaration.
- In the front matter, since the aipproc class uses an extended set of title/author declarations.
- In the body of floats, since the aipproc class only allows a single \caption command and processes the body in horizontal mode.

# CHECKING YOUR LATEX DISTRIBUTION

To ensure that your installation of LATEX contains everything necessary to successfully use the aipproc class, run the file aipcheck.tex through LATEX, e.g.,

latex aipcheck

It will try to determine if everything necessary is available and if not, will make recommendations what can be done about it. In certain cases you might be able to use the class if you follow the suggestions, in other cases the only solution is to upgrade your LATEX installation.

Unfortunately it is impossible to check for all potential problems. If aipcheck.tex claims everything is fine, but you nevertheless have difficulties, consult the "Frequently Asked Question" (FAQ.txt) and the readme file in the distribution.

## **CLASS DETAILS**

## Selecting the target layout

The class supports different layouts. These are selected by placing a \layoutstyle declaration in the preamble of the document.

\layoutstyle{layout name}

This command is required. With version 1.3 of the aipproc class the following *layout names* can be specified.

**6x9** Layout for the AIP Conference Proceedings with 6 x 9 inches single column format (short name 6s).

**8x11single** Layout for the AIP Conference Proceedings with 8.5 x 11 inches single column format (short name 8s).

**8x11double** Layout for the AIP Conference Proceedings with 8.5 x 11 inches double column format (short name 8d).

arlo Layout for the "Acoustics Research Letters Online"— ARLO.

For example, the current guide was produced using the declaration \layoutstyle{8d}.

## **Supported options**

As the class is based on the article class of standard LATEX all reasonable options of this class are supported automatically. In addition there are a number of options unique to the aipproc class.

## Paper selection

Two options control the placement of the text on the physical page. Choose the one that corresponds to your printer paper.

**letterpaper** Directs the class to assume that the output is printed on US letter sized paper (default).

Please note that the paper format is typically also specified in the program that turns the LTEX output into PostScript. For example, some dvips installations have A4 as their default paper (typically those in Europe). In that case you have to call the dvips program with the option -t letter to ensure that the resulting PostScript file has the correct margins!

**4apaper** Directs the class to assume that the output is printed on A4 sized paper.

## Font selection

Five options control the selection of fonts in the document; use at most one of them.

mathptmx Directs the class to use PostScript Times and Symbol fonts (a few missing glyphs are taken from Computer Modern) for math by loading the mathptmx package. This option is the default.

This option does not support the block of the computer of the computer of the

This option does not support the \boldmath command since there exists no PostScript Symbol font in bold. It is possible, however to use \mathbf which allows you to get at least a bold Latin Alphabet.

<sup>&</sup>lt;sup>1</sup> Reasonable means not conflicting with fixed requirements for the AIP class, e.g., as this class requires 10pt body size option 11pt and 12pt are ignored and produce a warning.

mathptm Directs the class to use PostScript Times and Symbol fonts but used the older package mathptm which has upright greek lowercase letters.

This option does not support the \boldmath command since there exists no PostScript Symbol font in bold. It is possible, however to use \mathbf which allows you to get at least a bold Latin Alphabet.

mathtime Directs the class to use MathTime fonts for math by loading the mathtime package. These fonts are commercial so that this option will not work if you don't own them. If this option is chosen one can also use the options for this package as global options to the class.

mtpro Directs the class to use MathTime Professional fonts for math by loading the mtpro package. These fonts are commercial (the successors to the MathTime fonts from the previous option) so that this option will not work if you don't own them. If this option is chosen one can also use the options for this package as global options to the class.

**nomathfonts** Directs the class not to set up math fonts (which means using the installation default which is usually Computer Modern). This option is intended in case a special math font setup is loaded in the document preamble.

**cmfonts** Directs the class to use standard Computer Modern fonts for math and text. This does not conform to the specification for this class and is intended for draft preparation in environments where the required fonts are unavailable.

## Textual references

The next options enable textual references; if this is desired select one of them:

varioref Loads the varioref package (see [5, p.68ff]) allowing to produce textual page references. See section on Cross-references later on for details.

nonvarioref Disables the \reftextvario command so that the strings produced by varioref commands will not depend on the number of references seen so far. Implies the varioref option.

#### Table note markers

Notes to tables can be influenced as follows:

**tnotealph** Produce raised lower case alphabetic marks to indicate table notes.

**tnotesymbol** Use footnote symbols to indicate table notes (default).

#### Citation mode

The citation mode can be influenced with the following two options:

**numcites** Citations are typeset using numbers. Depending on the proceeding style these might appear raised or in brackets, etc. (default).

**bibliocites** Citations are typeset using an author/year scheme. This requires the installation of the natbib system.

In some layout styles these options might be without effect.

## Heading numbers

Heading numbers can be turned on or off with the following two options:

numberedheadings Headings are numbered.

**unnumberedheadings** Headings are unnumbered (default).

In some layout styles these options might be without effect.

## Drafts

Finally there is one standard article class option which has its functionality extended:

**draft** Allows \tableofcontents and similar commands to work without error message (during development of article). It marks overfull boxes and also provides page numbers in the printout.

Remove this option when producing the final paper.

## Front matter

The class supports an extended set of front matter commands. These commands differ from those used by standard LATEX's article class. Thus, if an article already written is adapted to be used with the aipproc class, the front matter has to be modified somewhat.

Some of the commands below are required only for certain proceedings. Declarations that are not required will be silently ignored.

\title[short title] { title text }

In standard LATEX this command has no optional argument. In the aipproc class one can specify an abbrevi-

ated title text which is used, for example, in the running footer in draft mode.

```
\author{author name} {author information}
```

In standard LATEX this command had only one argument containing both author name and address information. In this class it has two arguments and the second argument contains data structured using key/value pairs separated by commas.

For example, the authors of this paper have been specified as:

```
\author{F. Mittelbach}{
  address={Zedernweg 62, Mainz},
  ,email=
{frank.mittelbach@latex-project.org}}
\author{D. P. Carlisle}{
  address={Willow House, Souldern},
  ,email={david@dcarlisle.demon.co.uk}}
```

Supported keywords will be address, email, altaddress, homepage, and thanks. (With release 1.3 of aipproc class only address, altaddress and email should be used; support for the other keywords will be added later.) Depending on the layout of the target proceedings some of the keys may get ignored!

```
\verb|\classification{|} data | |
```

Some proceedings require classification data, e.g., PACS numbers. If not, this declaration is ignored.

```
\keywords{data}
```

Some layouts require keyword data. If not, this declaration is ignored.

```
\copyrightholder{name}
```

Some layouts require copyright information. Normally a default is provided by the class. With this declaration the copyright holder can be overwritten.

```
\copyrightyear{year}
```

Some layouts require copyright data. With this declaration the copyright year can be specified. (If such data is required the current year is provided as default).

```
\begin{abstract}
```

In contrast to standard LATEX the abstract environment has to appear before the \maketitle command.

```
\maketitle
```

This command inserts the actual front matter data. It has to follow the above declarations.

## Multiple authors

Multiple authors are entered by specifying one \author command per author. Care needs to be taken when specifying shared addresses: they have to be absolutely identical. Depending on the chosen layout the class will merge such addresses but will recognize them only as identical, if the input including spaces is the same!

The \and command as defined in the article class to separate multiple authors is not supported.

## Dates

\received{date}

\revised{date}

 $\verb|\accepted| \{ \textit{date} \, \}$ 

Some layouts require specification of date of arrival, revision, and/or acceptance. The above declarations provide a way to specify such dates if necessary.

The article class provides the \date command which is not used by aipproc class. If supplied it will be ignored unless the draft option is specified in which case it will show up in a footer line together with the title and the page number to ease document development.

## Other front matter commands

The \tableofcontents, \listoffigures, and \listoftables commands are provided but produce (beside output) an error message unless the draft option was selected. This is done since the aipproc class does not support page numbering and thus the above commands essentially produce incorrect data.

## **Headings**

The aipproc class officially supports three heading levels, i.e.,  $\$  section,  $\$  subsection, and  $\$  subsubsection.

It also supports the commands \paragraph and \subparagraph although the latter heading levels are not part of the aipproc class specification and are therefore discouraged.

In some layouts \section headings are changed to UPPERCASE. Special care is taken not to uppercase math material, but this support is only available if the package textcase is part of the LATEX distribution.

## **Cross-references**

Cross-references to page numbers are not possible with the aipproc class as the page numbers are determined after production. For this reason the \pageref command of LATEX is disabled by default.

Since headings in most layouts do not carry numbers they can't be referenced either.

References to tables, figures, and equations are possible using the LATEX commands \label and \ref.

However if the class option varioref or nonvarioref is used, references to page numbers are possible again as they will generate textual references of the form "on the following page" or "on an earlier page" etc. The produced strings are customizable as described in detail in the varioref package documentation or in [5, p.68ff].

The class defaults are as follows and can be changed with \renewcommand in the document preamble. The varioref package normally distinguishes between reference to facing pages and references to pages that need turning over using different strings in these cases. However, since with aipproc class class page numbers are not determined at the time of production no assumption can be made that page x and x+1 actually fall onto the same double spread. For this reason the defaults used here do not produce strings containing the word "facing" or "opposite".

Normally, text for references which are "far away" are produced using \reftextfaraway in varioref. However, to produce textual references without referring to actual page numbers even in this case, this command was hijacked in the aipproc class and redefined to de-

termine whether or not this is a reference to some earlier or later page. So instead of changing this command the class provides the following two commands for customization:

```
\renewcommand\reftextearlier
    {\reftextvario{on an earlier
         page}{earlier on}}
\renewcommand\reftextlater
    {\reftextvario{later on}
         {further down}}
```

To illustrate the result of this package all references in this document are made using \vref or \vpageref, e.g., references to Figure 2 further down and Figure 1 on the following page. These commands work best if used only for important references. Be careful when using them several times close to each other as the automatically generated texts then may sound strange (as they do in the example in this paragraph).

```
\eqref{label}
```

For reference to equation numbers \eqref can be used instead of the standard \ref command. The \eqref command will automatically add any frills required by the layout style, while \ref will only typeset the plain number. For example, in the arlo style it will print "Eq. (1)" while \ref would result in "1".

### Lists

The aipproc class supports all standard list environments like itemize, enumerate, etc.

## **Graphics support**

Support for including and manipulating graphics is provided as the standard LATEX graphicx package is automatically loaded by the aipproc class. For detailed descriptions of the commands made available by this package see [6] or the package documentation coming with the LATEX release. A sufficient introduction is also given by [7] although there only the graphics package (a subset of the graphicx package) is described.

A typical application is given in the following example where a picture is resized to span 70% of one column:

```
\begin{figure}[!b]
\resizebox{.7\columnwidth}{!}
{\includegraphics{escher}}
\source{Guy Shaw}
\caption{An illustration taken
```

```
from~\cite{A-W:MG04}}
\label{fig:a}
\end{figure}
```

resulting in figure 1.

## **Floats**

Floats are objects which do not have to stay in sync with the running text but are allowed to move from their original place to some other position where they fit better for page breaking reasons. Such objects they are typically numbered so that they can be referenced from within the running text.

LATEX by default supports two float types: figures and tables. These float types are also supported by the aipproc class although their internal implementation is quite different resulting in a number of important differences in behavior:<sup>2</sup>

- The position of the float caption is determined automatically, independently of the placement of the \caption command within the float body.
- Depending on its width the float automatically spans two columns. In case of a table the whole object (including its caption) might be rotated automatically if its exceeds \textwidth.
- The body of the float environments are processed in L-R mode and not in paragraph mode as in standard LaTeX. This is necessary for measuring its width. Thus if paragraph mode is needed one has to put

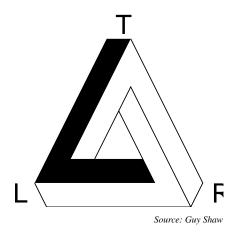

**FIGURE 1.** An illustration taken from [5]

- a minipage environment of the appropriate width (e.g., \columnwidth) into the body.
- Only one \caption command per float is allowed.

## **Figures**

```
\begin{figure} [pos]
```

Like with standard LATEX the optional *pos* argument can be used to specify into which float areas this float is allowed to migrate (default is tbp).

The environment figure\* is not supported as figures that need to span both columns are automatically recognized in two column mode.

```
\source{text}
```

Command to specify the origin of the picture shown. The *text* will be printed in small italics below the illustration.

A typical example of a figure float would be

The result is shown in Figure 2 on the following page.

```
\spaceforfigure{horizontal} {vertical}
```

If the illustration is to be manually pasted into the final document one can leave the right amount of space by using this command as follows:

All standard TEX units can be used to specify the space needed. The above example make room for an illustration that is two inches wide and one centimeter high. The result is shown as Figure 3 on the next page.

<sup>&</sup>lt;sup>2</sup> There exist packages that extend the number of float types. (This information is given as a footnote to show that footnotes in this class come out below a bottom float.)

# The LATEX Companion

Source: F. Mittelbach

**FIGURE 2.** PostScript example taken from [5]

Source: F. Mittelbach

**FIGURE 3.** Caption for a figure to be pasted in later

## Tables

\begin{table} [pos]

Like with standard LATEX the optional *pos* argument can be used to specify into which float areas this float is allowed to migrate (default is tbp).

The environment table\* is not supported as tables that need to span both columns are automatically recognized in two column mode.

Typically the body of the environment would consist of a tabular environment responsible for producing the actual table including the table and stub headers.

\tablehead{cols} {h-pos} {v-pos} {heading text}

To ease the production of tables the command \tablehead is provided which is essentially and abbreviation for a \multicolumn command that additionally boldens its text argument. I.e., cols specifies the number of columns the heading text should span and h-pos defines the horizontal positioning of the text of the column(s), e.g., l, r, c, or p{...}. In contrast to a simple \multicolumn command the heading text can be split vertically by using \\ to denote the line breaks. The v-pos argument should contain either t, c, or b denoting the vertical placement of the text in relation to other cells of that row. It is only relevant if the heading text consists of more than one line. See the example table below that demonstrates the use of this command.

\source{text}

Command to specify the origin of the data given in the table. The *text* will be printed in small italics below the table.

\tablenote{text}

Command to produce a note to the table. It can only be used within a table environment and should be used only at the right end of a table cell. The command

produces a raised footnote symbol at the place used which sticks into the right margin. As far as LATEX is concerned this symbol does not occupy any space. Thus is will not modify the alignment of table columns. The *text* will appear below the table.

In the current release notes to \caption or \source are not possible.

\tablenote\*{text}

Like \tablenote but this time the raised footnote symbol will occupy space. This version is intended to be used in the middle of cells.

An example showing the use of all commands described above is shown in Table 1 on the next page. It was produced by the following input:

```
\begin{table}
\begin{tabular}{lrrrr}
\hline
 &\tablehead{1}{r}{b}{Single\\outlet}
 &\tablehead{1}{r}{b}{Small\tablenote
       {2-9 retail outlets}\\multiple}
 &\tablehead{1}{r}{b}{Large\\multiple}
 &\tablehead{1}{r}{b}{Total}
\hline
1982 & 98 & 129 & 620
                          & 847\\
1987 & 138 & 176 & 1000 & 1314\\
1991 & 173 & 248 & 1230
1998\tablenote{predicted}
     & 200 & 300 & 1500 & 2000\\
\hline
\end{tabular}
\source{Central Statistical Office,
\caption{Average turnover per shop: by
  type of retail organisation}
\label{tab:a}
\end{table}
```

\setlength{\hlinesep}{value}

Vertical spacing between horizontal lines produced from \hline inside a tabular environment is controlled by the length parameter \hlinesep in this class. The default value (1pt) gives one point extra space above such lines and three times as much (i.e. 3pt) extra space below.

**TABLE 1.** Average turnover per shop: by type of retail organisation

|                   | Single<br>outlet | Small <sup>a</sup><br>multiple | Large<br>multiple | Total |
|-------------------|------------------|--------------------------------|-------------------|-------|
| 1982              | 98               | 129                            | 620               | 847   |
| 1987              | 138              | 176                            | 1000              | 1314  |
| 1991              | 173              | 248                            | 1230              | 1651  |
| 1998 <sup>b</sup> | 200              | 300                            | 1500              | 2000  |

Source: Central Statistical Office, UK

This is done to implement the layout requirements for tables in the AIP proceedings (which are not supposed to have vertical lines in the tables). If tables with vertical lines are necessary for some reason, then the value of this parameter should be set to <code>Opt</code> either globally for the whole document or locally within the <code>table</code> environment. Otherwise the vertical lines will have strange gaps whenever a <code>\hline</code> command is used to produce a horizontal line.

#### Counters

The \alph and \fnsymbol commands to represent counter values have extended ranges. For example \alph will now count up to 52 (zz) and the \fnsymbol command will produce the following symbols \*, †, \*\*, ‡, §, ¶, ||, ††, ‡‡, §§, ¶¶, \*\*\*, †††, ‡‡‡, §§§, and ¶¶¶. This will allow for up to 16 table notes per table. For documents that need a larger number of table notes select the option tnotealph to switch to lower case alphabetic letters to mark such notes.

## Long tables

Tables which are longer than one page cannot be placed into a table environment as floats cannot have a size larger than a page. Such tables are supported by the standard LATEX package longtable written by David Carlisle. However this package only works in single column mode.

With two-column layouts, such as the one for the AIP 8x11 double column proceedings, such tables can only be added at the end of the paper by preceding the longtable environments with a \onecolumn declaration.

The package is supported by the class in the sense that captions within a longtable environment will be formatted using the appropriate style; however in contrast to the table environment it is the responsibility of the user

to place the caption at the top of the table. The commands \source and \tablenote are not supported within this environment, but the \tablehead command can be used to produce column heads if desired.

Refer to the longtable package documentation or to [7, p.122ff] for a detailed description of the syntax of the longtable environment.

A possible alternative is the package supertabular written by Johannes Braams; however in this case no attempt has been made to ensure that a table produced with supertabular conforms to the layout specification for the aipproc class. Be aware that this package defines its own \tablehead command (with a completely different function).

Refer to the package documentation for the syntax description. A detailed comparison between supertabular and longtable can be found in Chapter 5 of [7].

## Building floats manually

The original LATEX environments figure and table as well as their star forms are still available under the names ltxfigure and ltxtable. They should not be used in normal circumstances but are provided in case the automatism of the aipproc class needs overwriting.

Please note that if these environments are used the position of the \caption command determines the placement of the caption within the float body and that the special commands for figures and tables, e.g., \tablenote, etc. as provided by this class are not available within these environments.

## **Urls**

\url{data}

For documenting URLs and related data the \url command is provided. It allows breaking the URL in certain places and typesets it in an adequate font and format. Instead of using curly brackets the argument can be delimited by two identical characters not used in the argument.

## **Bibliography**

Referring to other articles, books, etc. can be done using the \cite command of standard LATEX. The list of references itself can either be produced using standard LATEX methods or using BIBTEX.

If installed, the aipproc class class includes the natbib system which offers an extended set of citation commands. These commands have been originally

<sup>&</sup>lt;sup>a</sup> 2-9 retail outlets

b predicted

Source: Output of  $\label{listiles}$  when processing alpguide.tex

|                                 | Description | AIP Proceedings (FMi) | fixes to LaTeX | Infix arithmetic (KKT,FJ) | Standard LaTeX ifthen package (DPC) | Enhanced LaTeX Graphics (DPC,SPQR) | key=value parser (DPC) | Standard LaTeX Graphics (DPC,SPQR) | sin cos tan (DPC) |              | Driver-dependant file (DPC,SPQR) | Verb mode for urls, etc. | Standard LaTeX document class | Standard LaTeX file (size option) | ,          | Times + math package (SPQR) | Times font as default roman(SPQR) | font definitions for OT1/ptm. |             | Standard LaTeX file | font definitions for T1/ptm. | Standard LaTeX package | (jk/car/fm) Standard LaTeX file | package for extended references (FMi) |            |              | Standard LaTeX documentation package (FMi) | Hypertext links for LaTeX | Hyperref: PDFDocEncoding definition (HO) |              | Hyperref driver for dvips | Hyperref definitions for pdfmark specials | Standard LaTeX font definitions | Cross-referencing by name of section | font definitions for T1/pcr. | font definitions for OT1/ptmcm. | font definitions for OML/ptmcm. | font definitions for OMS/pzccm. | font definitions for OMX/psycm. | font definitions for TS1/ptm. | Graphic file (type eps) | Graphic file (type eps) |
|---------------------------------|-------------|-----------------------|----------------|---------------------------|-------------------------------------|------------------------------------|------------------------|------------------------------------|-------------------|--------------|----------------------------------|--------------------------|-------------------------------|-----------------------------------|------------|-----------------------------|-----------------------------------|-------------------------------|-------------|---------------------|------------------------------|------------------------|---------------------------------|---------------------------------------|------------|--------------|--------------------------------------------|---------------------------|------------------------------------------|--------------|---------------------------|-------------------------------------------|---------------------------------|--------------------------------------|------------------------------|---------------------------------|---------------------------------|---------------------------------|---------------------------------|-------------------------------|-------------------------|-------------------------|
| ipproc class                    | Version     | v1.2a                 | v1.0b          | v4.1b                     | v1.1b                               | v1.0f                              | v1.13                  | v1.0l                              | v1.09             |              | v3.0i                            | ver 1.5x                 | v1.4b                         | v1.4b                             |            | PSNFSS-v8.1                 | PSNFSS-v8.1                       | PSNFSS-v8.1                   |             | v1.91               | PSNFSS-v8.1                  | v1.91                  | v3.0d                           | v1.2c                                 |            |              | v2.0m                                      | v6.70f                    | v6.70f                                   |              | v6.70f                    | v6.70f                                    | v2.5h                           | v2.18                                | PSNFSS-v8.1                  | Fontinst v1.801                 | Fontinst v1.801                 | Fontinst v1.801                 | Fontinst v1.801                 | PSNFSS-v8.1                   |                         |                         |
| Files used by the aipproc class | Date        | 2000/08/31            | 1999/12/01     | 1998/07/07                | 1999/09/10                          | 1999/02/16                         | 1999/03/16             | 1999/02/16                         | 1999/03/16        |              | 1999/02/16                       | 1999/03/28               | 2000/05/19                    | 2000/05/19                        |            | 2000/01/12                  | 2000/01/12                        | 2000/01/12                    |             | 2000/08/30          | 2000/01/12                   | 2000/08/30             | 1998/06/12                      | 1999/12/02                            |            |              | 2000/07/04                                 | 2000/05/08                | 2000/05/08                               |              | 2000/05/08                | 2000/05/08                                | 1999/05/25                      | 2000/05/08                           | 2000/01/12                   | 2000/01/03                      | 2000/01/03                      | 2000/01/03                      | 2000/01/03                      | 2000/01/12                    |                         |                         |
| TABLE 2. File                   | File        | aipproc.cls           | fixltx2e.sty   | calc.sty                  | ifthen.sty                          | graphicx.sty                       | keyval.sty             | graphics.sty                       | trig.sty          | graphics.cfg | dvips.def                        | url.sty                  | article.cls                   | size10.clo                        | aipxfm.sty | mathptm.sty                 | times.sty                         | ot1ptm.fd                     | fontenc.sty | tlenc.def           | t1ptm.fd                     | textcomp.sty           | ts1enc.def                      | varioref.sty                          | aip-8s.clo | ttct0001.sty | shortvrb.sty                               | hyperref.sty              | pd1enc.def                               | hyperref.cfg | hdvips.def                | pdfmark.def                               | ts1cmr.fd                       | nameref.sty                          | t1pcr.fd                     | ot1ptmcm.fd                     | omlptmcm.fd                     | omspzccm.fd                     | omxpsycm.fd                     | ts1ptm.fd                     | escher.eps              | outline.eps             |

developed to support author/year citation styles but are also useful with numerical citation styles.

The natbib system has two basic citation commands, \citet and \citep for textual and parenthetical citations, respectively. There also exist the starred versions \citet\* and \citep\* that print the full author list, and not just the abbreviated one. All of these may take one or two optional arguments to add some text before and after the citation. Table 3 on the following page shows some examples. There are many more commands and variants, see [2] or [3] for further details.

Bibliography produced manually

\begin{thebibliography} { widest-label}

Environment to hold the list of references.

\bibitem{label}

Command to start a bibliographical entry having the label *label* for use in \cite commands. Refer to the publishers manual, e.g., [1], for information on how to

**TABLE 3.** Example of natbib commands and their results

#### Author/year style \citet{jon90} Jones et al. (1990) \citet[chap.~2]{jon90} Jones et al. (1990, chap. 2) $\Rightarrow$ \citep{jon90} (Jones et al., 1990) (Jones et al., 1990, chap. 2) \citep[chap.~2]{jon90} $\Rightarrow$ (see Jones et al., 1990) \citep[see][]{jon90} $\Rightarrow$ \citep[see][chap.~2]{jon90} $\Rightarrow$ (see Jones et al., 1990, chap. 2) \citet\*{jon90} Jones, Baker, and Williams (1990) $\Rightarrow$ (Jones, Baker, and Williams, 1990) \citep\*{jon90}

#### Numerical style

lay out individual entries. For example:

```
\bibitem{Brown2000}
   M.~P. Brown and K. Austin,
   \emph{The New Physique},
   Publisher Name, Publisher City,
   2000, pp. 212--213.
```

If commands from natbib (e.g., from table 3) should be usable, then additional information has to be passed to the \bibitem via an optional argument.

```
\bibitem[display-info] {label}
```

The optional argument *display-info* should then, and only then, contain the author(s) name(s) followed by the year in parentheses without any spaces, for example:

The essential feature is that the label (the part in brackets) consists of the author names, as they should appear in the citation, with the year in parentheses following. There must be no space before the opening parenthesis! This will be automatically produced if BIBTEX is used.

## Bibliography produced using BIBT<sub>E</sub>X

The aipproc class is accompanied by BIBTEX style files which can be used to produce compliant reference lists from BIBTEX database files. To use BIBTEX one first has to run the source file through LATEX then run BIBTEX and then rerun LATEX twice to get all references resolved. BIBTEX is described in more detail in appendix B of [7] and in chapter 13 of [5].

```
\bibliographystyle{style-name}
```

This declaration specifies to BIBTeX that the style *style-name* should be used. It can be placed anywhere within the document but is usually positioned directly in front of the command described below.

For a discussion which of the supplied BIBTEX styles should be used for which proceedings see the section "Special requirements..." below.

```
\bibliography{bib-list}
```

This command denotes the position where the reference list produced by BIBTEX will be included in the document. The *bib-list* is a comma separated list of BIBTEX database files.

# GENERAL REQUIREMENTS AND RESTRICTIONS

This class was designed to work with LATEX  $2\varepsilon$  release 1999/06/01 or a later version. Earlier releases may work but have not been tested.

With the exception of the packages natbib and url it only requires files which are part of a standard LATEX distribution, i.e., it should work if your installation contains the following components: base, tools, graphics, and psnfss, see 2 on the page before for files used to produce this document.

The most recent LATEX distribution as well as natbib and url can be obtained from CTAN sites (Comprehensive TEX Archive Network).

Refer to http://www.tug.org for more information on CTAN and TeX in general.

A ready to run TeX system for various platforms which has everything required is available on CD-ROM, look into http://www.tug.org/texlive.html.

This TEX implementation is also made available as an add-on to several books on LATEX, e.g., [4, 5].

For loading individual packages from a CTAN archive refer to http://www.ctan.org and search for the package name. Please omit extensions such as .sty when searching, e.g., search for natbib rather than natbib.sty, as such packages are often distributed in source form only, e.g., as a .dtx file.

It is also possible to download a complete TeX/LATeX installation from CTAN, e.g., Miktex + Winedit + Ghostview. Finally, it is also possible to download a CD-ROM image of the TeX-live CD from CTAN (roughly 300MB): search for texlive (and make sure you select a suitable mirror near you).

# SPECIAL REQUIREMENTS FOR INDIVIDUAL LAYOUTS

## AIP proceeding layout 6x9

- The entire paper will be reduced 15% in the printing process. Please make sure all figures as well as the text within the figures are large enough in the manuscript to be readable in the finished book
- The use of the \source command is discouraged.
- Compliant BIBTeX styles are aipproc (for use with natbib) and aipprocl (if natbib is missing at the site).
- The options bibliocites and numberedheadings have no effect.

## AIP proceeding layout 8x11 single/double

- The use of the \source command is discouraged.
- Compliant BIBTeX styles are aipproc (for use with natbib) and aipprocl (if natbib is missing at the site).
- The options bibliocites and numberedheadings have no effect.

## **ARLO**

Note: the ARLO layout is no longer supported.

• A copyright year (\copyrightyear) needs to be provided.

- Pacs numbers should be provided (\classification).
- The arlo layout offers one additional environment to specify multimedia files:

References to a multimedia file can be made using \label and \ref. Instead of the latter command \multimediaref can be used to automatically get the appropriate frills, e.g., 'Mm. 2' instead of just '2' as produced by \ref.

- Select the draft option for the initial submission and the copy-editing stage. Replace it by the final option when producing the final paper, so that page numbers and other items are stripped away.
- To conform to the layout specification for citations the natbib system has to be installed.
- For ARLO two compliant BIBTEX styles are available: arlonum should be used together with the class option numcites, while arlobib should be used together with the option bibliocites.
- The options bibliocites and numberedheadings can be used to switch to author/year citation scheme and numbered headings, respectively.

## REFERENCES

- American Institute of Physics, Conference Proceedings: Instructions for Camera Ready Manuscripts, Feb 2000.
- 2. P. Daly, *Natural Sciences Citations and References* (*Author–Year and Numerical Schemes*), 1999, distributed as natbib.dtx with the natbib software.
- 3. P. Daly, Reference sheet for natbib usage, 1999, distributed as natnotes.tex with the natbib software.
- H. Kopka and P. Daly, *Guide to LIFX*, Tools and Techniques for Computer Typesetting, Addison-Wesley, Boston, Massachusetts, 2004, 4 edn., ISBN 0-321-17385-6.
- F. Mittelbach and M. Goossens, The LATEX Companion, Tools and Techniques for Computer Typesetting, Addison-Wesley, Boston, Massachusetts, 2004, 2 edn., ISBN 0-201-36299-6, with Johannes Braams, David Carlisle, and Chris Rowley.

- 6. M. Goossens, S. Rahtz, and F. Mittelbach, The LATEX 6. M. Goossens, S. Rainz, and F. Mitterbach, *The BIFA Graphics Companion*, Tools and Techniques for Computer Typesetting, Addison-Wesley, Reading, Massachusetts, 1997, ISBN 0-201-85469-4.
  7. L. Lamport, *LaTeX: A Document Preparation System*, Addison-Wesley, Reading, Massachusetts, 1994, second
- edn.